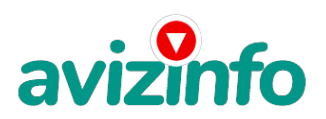

## **Обучение по курсу "3 ds Max"**

## Барнаул, Россия

Для создания трехмерной графики используются специальные программы, которые называются редакторы трехмерной графики, или 3D-редакторы.3 ds Max является одной из таких программ.

Результатом работы в любом редакторе трехмерной графики, в том числе и в приложении 3ds Max , является анимационный ролик или статическое изображение, просчитанное программой. Чтобы получить изображение трехмерного объекта, необходимо создать в программе его объемную модель.

Модель объекта в 3ds Max отображается в четырех окнах проекций. Такое отображение трехмерной модели используется во многих редакторах трехмерной графики и дает наиболее полное представление о геометрии объекта. Если вы видели чертежи деталей, то могли заметить, что на чертеже объект представлен сверху, сбоку и слева.

Любые трехмерные объекты в программе создаются на основе имеющихся простейших примитивов - куба, сферы, тора и др. Создание трехмерных объектов в программе 3ds Max называется моделированием. Для отображения простых и сложных объектов 3ds Max использует так называемую полигональную сетку, которая состоит из мельчайших элементов - полигонов. Чем сложнее геометрическая форма объекта, тем больше в нем полигонов и тем больше времени требуется компьютеру для просчета изображения. Темы учебного плана по курсу " 3ds Max"

1.Введение в 3-мерную графику

2.Основные геометрические объекты. Стандартные примитивы, улучшенные примитивы.

3.Сплайны и модификаторы:выдавливание, тело вращения.

4.Составные объекты. Loft , Boolean.

5.Модификации объектов. Модификаторы для геометрических объектов.

6.Анимация объектов. Простая анимация. Авто ключ. Путь анимации.

7.Освещение.Источники света. Omni , Tager Spot. Free Spot.

8. Материалы. Металл. Блинн, применение материалов для стеклянных емкостей.

Цена: **5 000 руб.** Тип объявления: Услуги, предлагаю Торг: неуместен

**Учебная часть Менеджер 3852 626448 Алтайский край**